# **API OutputObjects Get v4**

This is the latest version of the APIs.

## **Contents:**

- [Required Permissions](#page-0-0)
- [Request](#page-0-1)
- [Response](#page-1-0)
- [Reference](#page-3-0)

Get the specified objectobject.

## **Version:** v4

#### **Relevant terms:**

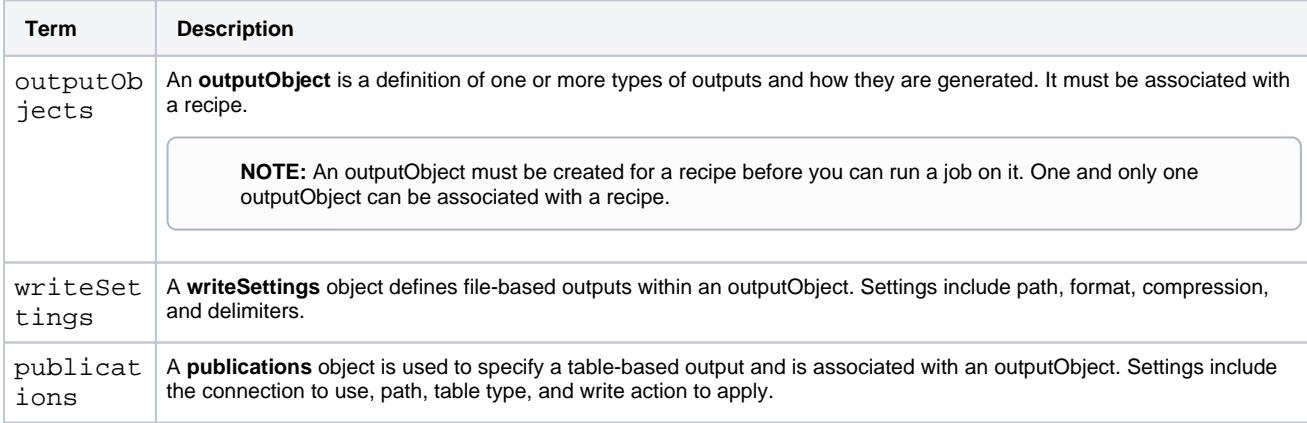

## <span id="page-0-0"></span>Required Permissions

**NOTE:** Each request to the Trifacta® platform must include authentication credentials. See [API Authentication](https://docs.trifacta.com/display/r064/API+Authentication).

## <span id="page-0-1"></span>Request

## **Request Type:** GET

## **Endpoint:**

/v4/outputobjects/<id>

## **Endpoint with embedded references:**

Within the returned outputobject, you can embed any writesettings and publications objects that are associated with it:

/v4/outputobjects/<id>?embed=writesettings,publications

#### **Query parameter reference:**

The following query parameters can be submitted with this endpoint:

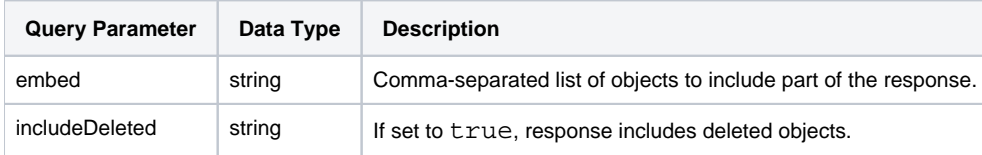

For more information, see [API Common Query Parameters v4](https://docs.trifacta.com/display/r064/API+Common+Query+Parameters+v4).

#### **Request URI - Example:**

/v4/outputobjects/3/

## **Request Body:**

Empty.

<span id="page-1-0"></span>Response

**Response Status Code - Success:** 200 - OK

## **Response Body Example:**

```
{
     "id": 3,
     "execution": "photon",
     "profiler": true,
     "isAdhoc": true,
     "createdAt": "2018-11-08T18:51:56.633Z",
     "updatedAt": "2018-11-08T18:52:44.535Z",
     "creator": {
         "id": 1
     },
     "updater": {
         "id": 1
     },
     "flowNode": {
         "id": 13
     }
}
```
## **Response Body Example with embedded reference:**

The following example response includes embedded information on the writesettings and publications associated with the outputobject:

```
{
     "id": 3,
     "execution": "photon",
     "profiler": true,
     "isAdhoc": true,
```

```
 "createdAt": "2018-11-08T18:51:56.633Z",
     "updatedAt": "2018-11-08T18:52:44.535Z",
     "writeSettings": {
         "data": [
             {
                 "delim": ",",
                 "id": 4,
                 "path": "hdfs://hadoop:50070/trifacta/queryResults/admin@example.com/POS_r01.avro",
                 "action": "create",
                 "format": "avro",
                 "compression": "none",
                 "header": false,
                 "asSingleFile": false,
                 "prefix": null,
                 "suffix": "_increment",
                 "hasQuotes": false,
                 "createdAt": "2018-11-08T18:52:44.526Z",
                 "updatedAt": "2018-11-08T18:52:44.526Z",
                 "creator": {
                     "id": 1
                 },
                 "updater": {
                     "id": 1
                 },
                 "outputObject": {
                     "id": 3
 }
             },
\{ "delim": ",",
                 "id": 3,
                 "path": "hdfs://hadoop:50070/trifacta/queryResults/admin@example.com/POS-r01.csv",
                 "action": "create",
                 "format": "csv",
                 "compression": "none",
                 "header": true,
                 "asSingleFile": true,
                 "prefix": null,
                 "suffix": "_increment",
                 "hasQuotes": true,
                 "createdAt": "2018-11-08T18:51:56.871Z",
                 "updatedAt": "2018-11-08T18:51:56.871Z",
                 "creator": {
                     "id": 1
                 },
                 "updater": {
                     "id": 1
                 },
                 "outputObject": {
                     "id": 3
 }
             }
        ]
    },
     "publications": {
        "data": [
            {
                 "path": [
                     "default"
                 ],
                 "id": 1,
                 "tableName": "POS_r01",
                 "targetType": "hive",
                 "action": "dropAndLoad",
                 "createdAt": "2018-11-08T18:52:43.871Z",
                 "updatedAt": "2018-11-08T18:52:43.871Z",
                 "creator": {
                     "id": 1
                 },
                 "updater": {
                     "id": 1
```

```
 },
                  "outputObject": {
                     "id": 3
                 },
                  "connection": {
                      "id": 1
 }
             }
       \blacksquare },
     "creator": {
        "id": 1
     },
     "updater": {
         "id": 1
     },
     "flowNode": {
         "id": 13
     }
}
```
# <span id="page-3-0"></span>Reference

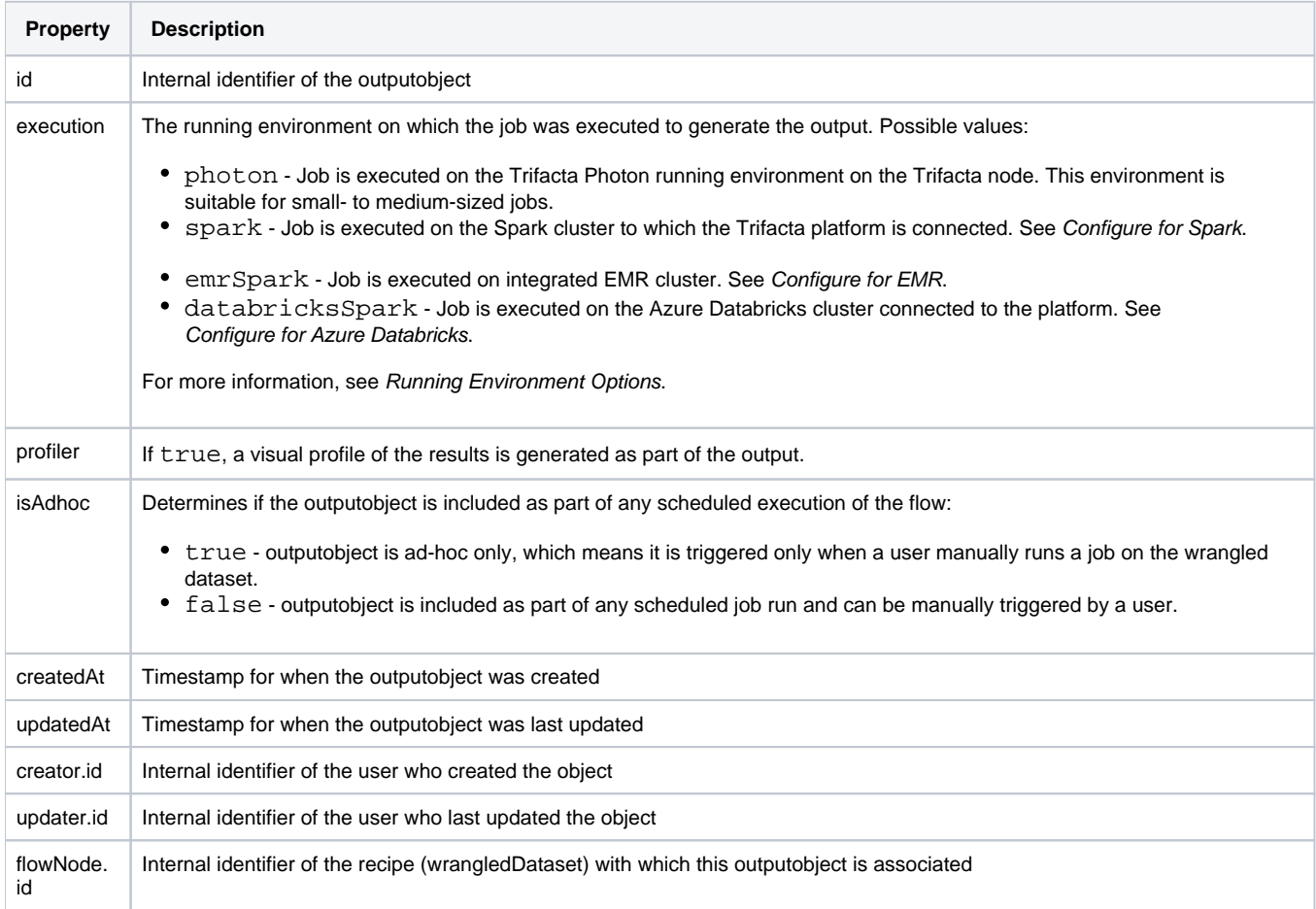

For more information on the writesettings properties, see [API WriteSettings Get v4](https://docs.trifacta.com/display/r064/API+WriteSettings+Get+v4).

For more information on the publications properties, see [API Publications Get v4](https://docs.trifacta.com/display/r064/API+Publications+Get+v4).